# **メールサーバ gmail対応 転送設定**

## 安全に、確実にgmailに届ける

作成: Ituki Kirihara/NI

やりたいこと

## 受け取ったメールを、gmailにも転送したい

- 普段使うアドレスで受け取ったメールを以下に転送 したい
	- gmail (スマフォなどで即時確認するため) PC⽤POP/IMAPサーバ (PCでも受信したい)

## 条件

- gmailのアドレスは公開したくない
- gmailには、なるべく早く届けたい

サンプル例⽰⽤アドレス

例で使うアドレス一覧

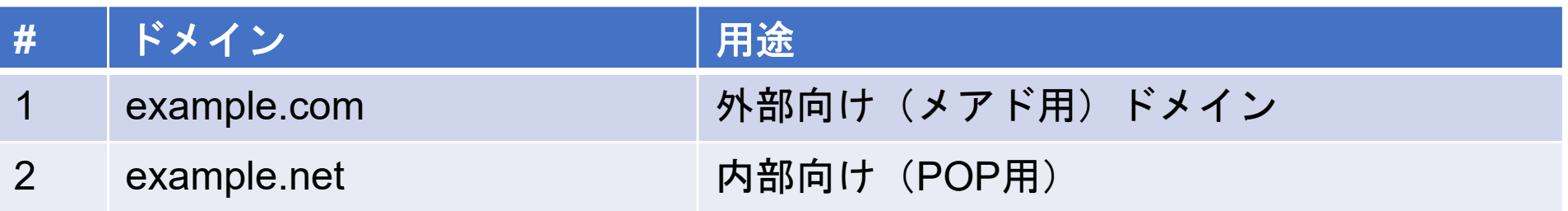

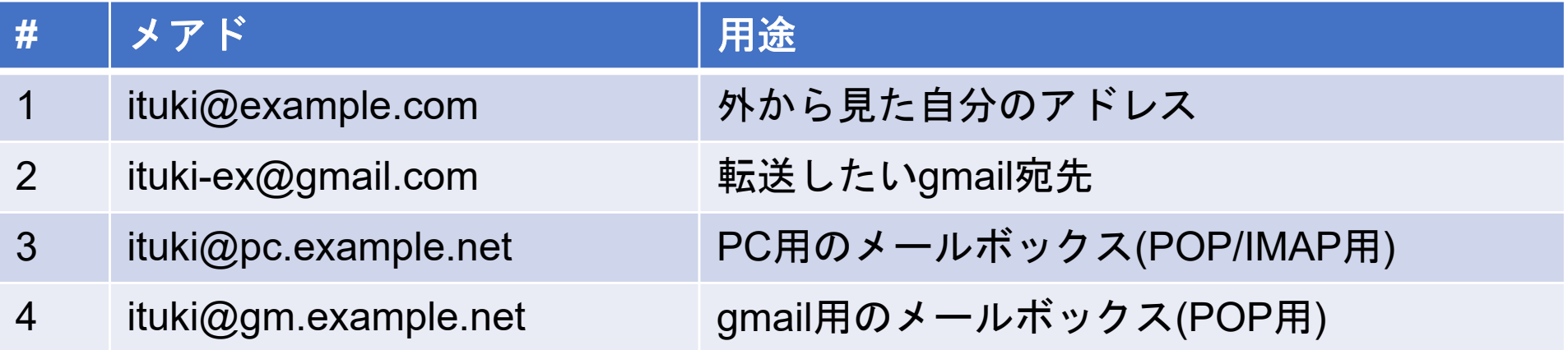

## gmail固有の問題

メールをgmailに送ると内容によっては拒否される SPF,DKIM,DMARC必須化される

●主にはウイルスなど、<u>好ましくないとgmailが判断し</u> たメールはSMTPレベルで拒否される

DKIM/DMARC違反がどうなるかは不明(同じと期待)

● 拒否されたメールはデフォルトでは送り主へ返送 これがヤバイ

何も考えない転送の場合

例:外部公開アドレス ituki@example.com 転送先:ituki@pc.example.net、ituki-ex@gmail.com

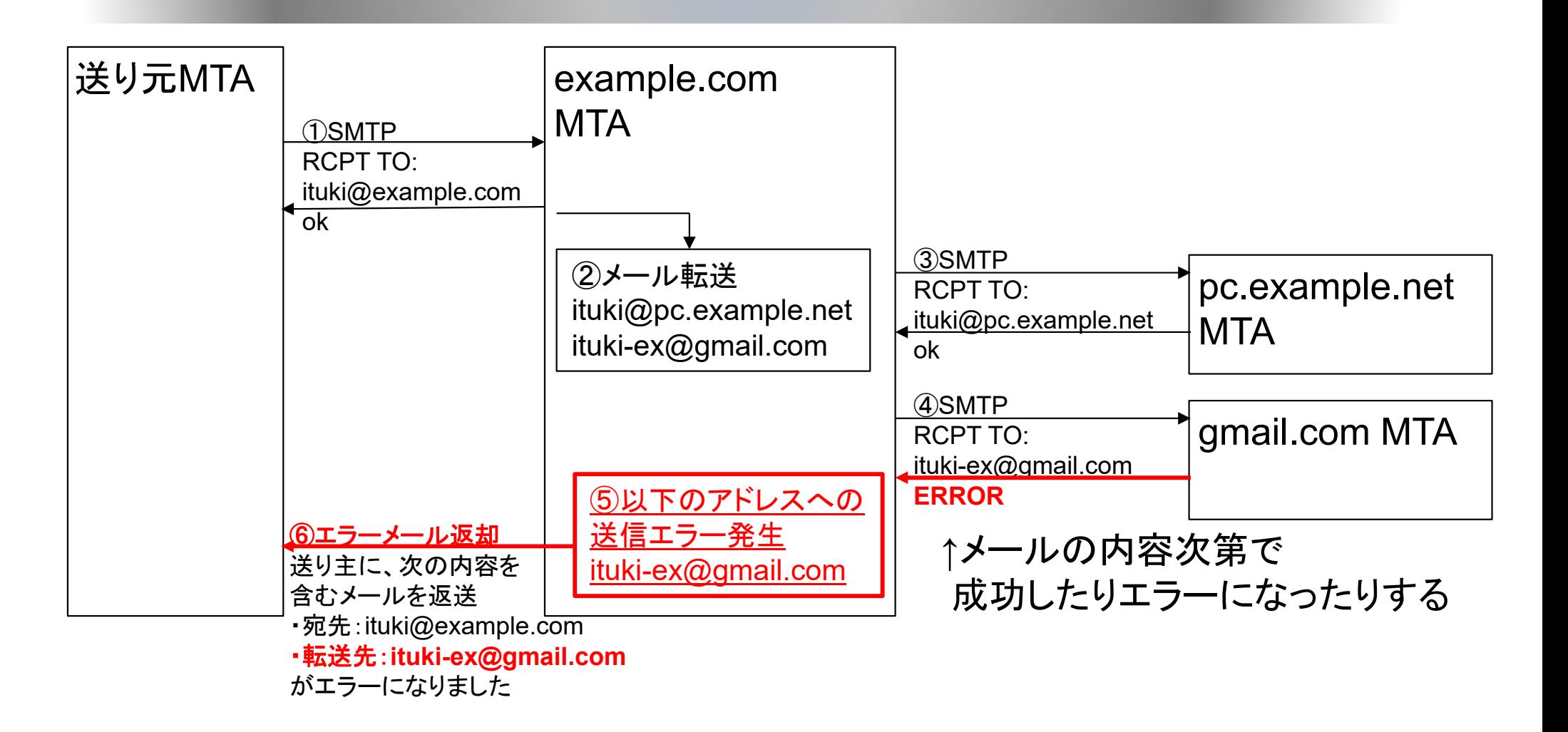

やらかしポイント

## 実用上もセキュリティ上もとても嫌

- ituki@pc.example.net宛てには送信済みなのに、 送り元に「送れませんでした」とメールが届く
- ituki-ex@gmail.comは隠しておきたいのに、送り元に 「転送先はituki-ex@gmail.com」という情報が届く
	- gmailの転送先を知りたい攻撃者はgmailが受け取ってくれ ないメールを送ることで100%の確率で宛先を入手できる
- とても嫌

何も考えない解決法

## Gmailにはメールを直接送らず、POPサーバを経由

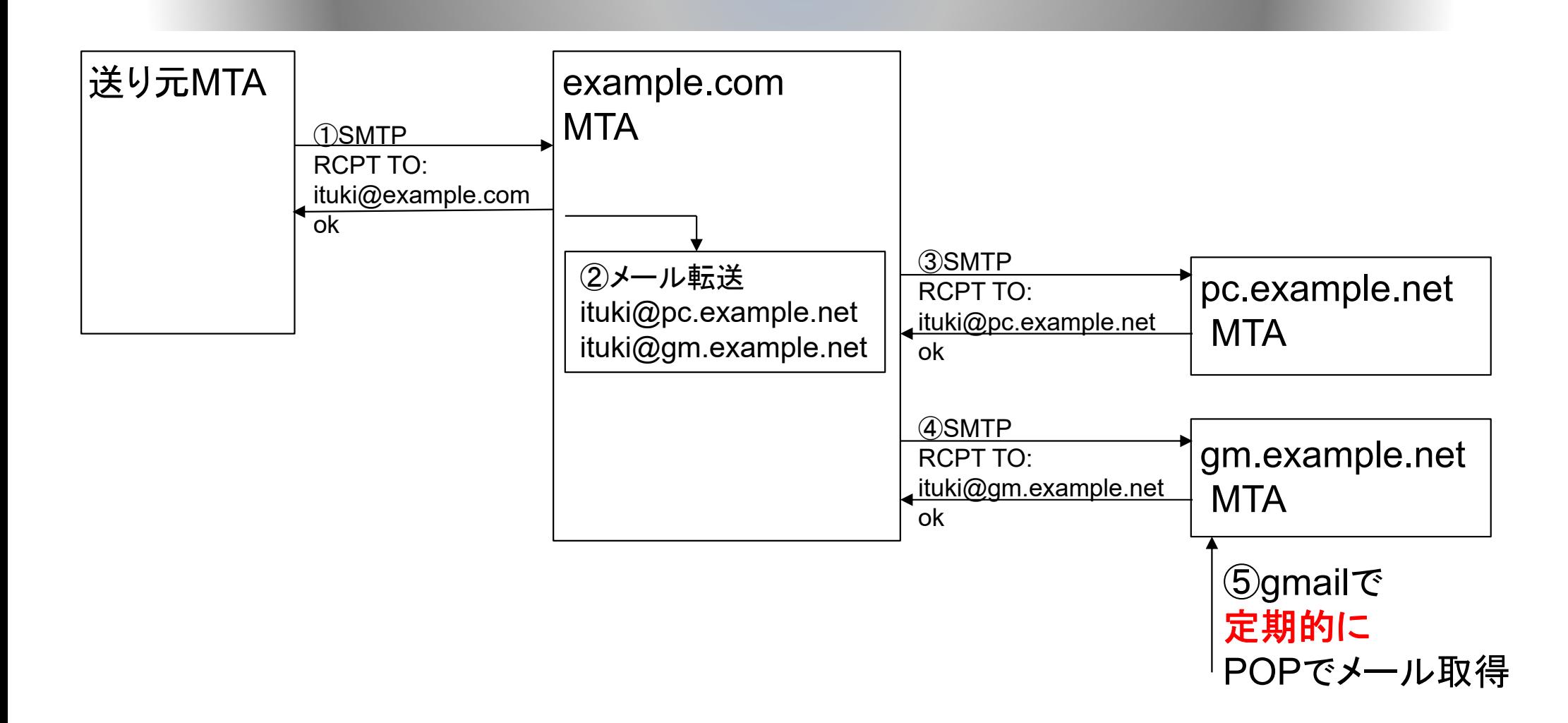

何も考えない解決法の問題

タイムラグが酷い

- タイムラグが酷い
	- gmailがPOPサーバにアクセスしに来るのは結構遅い
		- 体感的には数分〜数十分感覚
	- > 2ファクター認証とか、○分有効なURLを……みたいな認 証系は⼤体受信する頃にはタイムアウトしてる
	- ▶ 手動でPOP読み込み開始指示も可能だが、めんどくさい

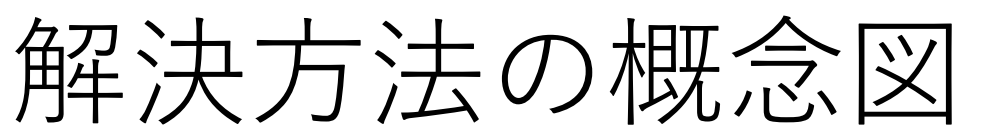

Gmail宛て(ituki-ex@gmail.com)にSMTPメールを送るのに 失敗したときだけ、別のアドレスに再転送

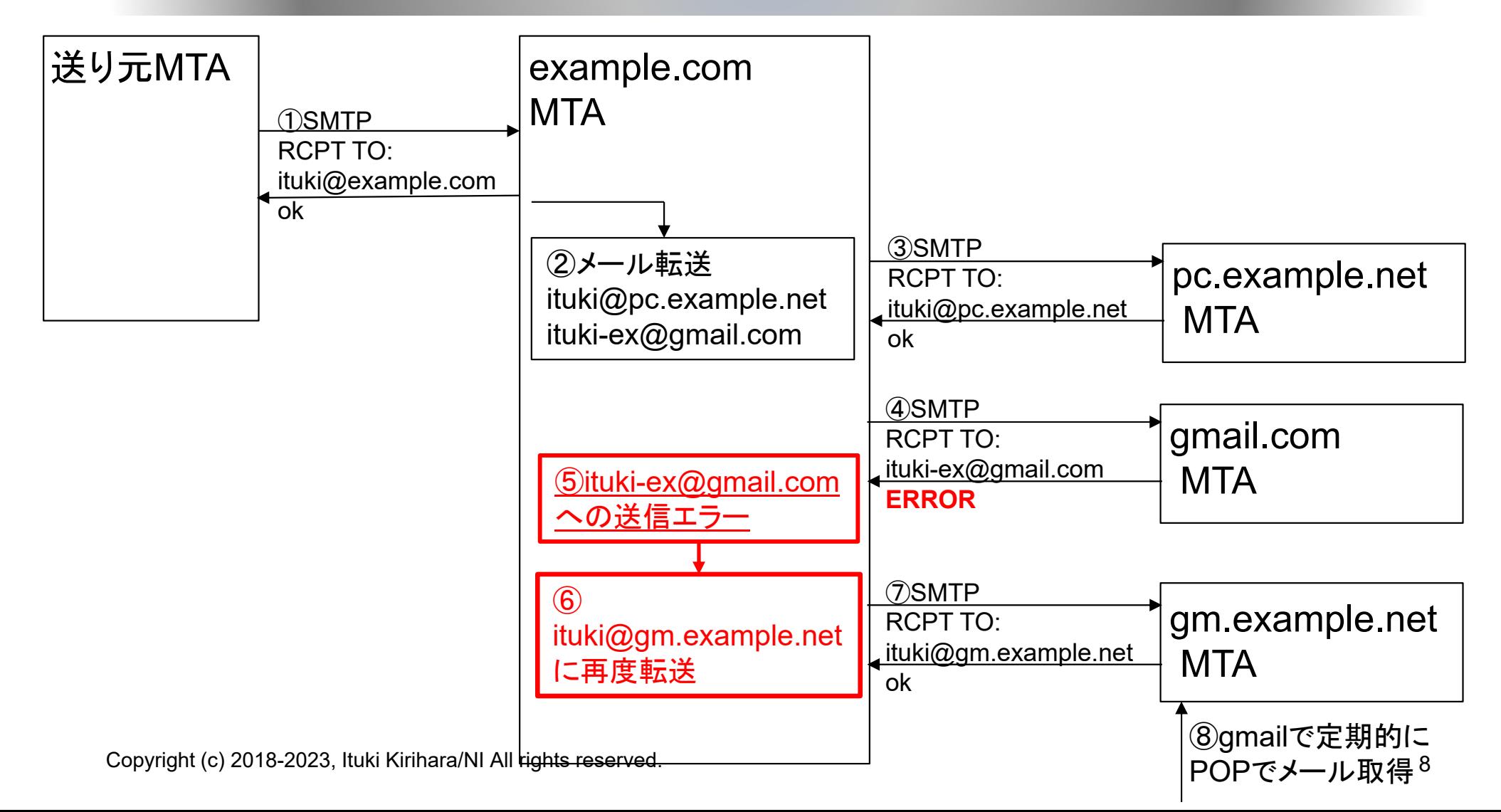

解決方法について 利点

## 届けられるものは早く届く。無理なものはPOP経由で。

- 一度gmailにメール送信を試すので、そこで成功すれ ばほぼ即時メールが届く
- gmailが一度拒否したメールはPOP経由で届く gmailが拒否しても、送信者にエラーが返らない メールの受信漏れが起きにくい

解決方法について 欠点

### 実際の構成はより複雑

- 実際の構成は若干面倒
	- ▶送信に失敗したメールを全部別のアドレスに飛ばす設定は あるが、今回は使えない
	- ①「特定のアドレス宛て」の場合に、 ②「通常のSMTP送信でエラー」になった場合のみ、 ③「宛先を別の(好きな)アドレス」に書き換える (※宛先=RCPT TO) のは見当たらない
	- > ①223は別の機能として存在するので、それを利用する

## 解決方法の実構成

## MTA1で特定のgmailアドレス宛のsmtpのfallbackだけを MTA2に宛て、MTA2でforwardして、MTA1に戻す

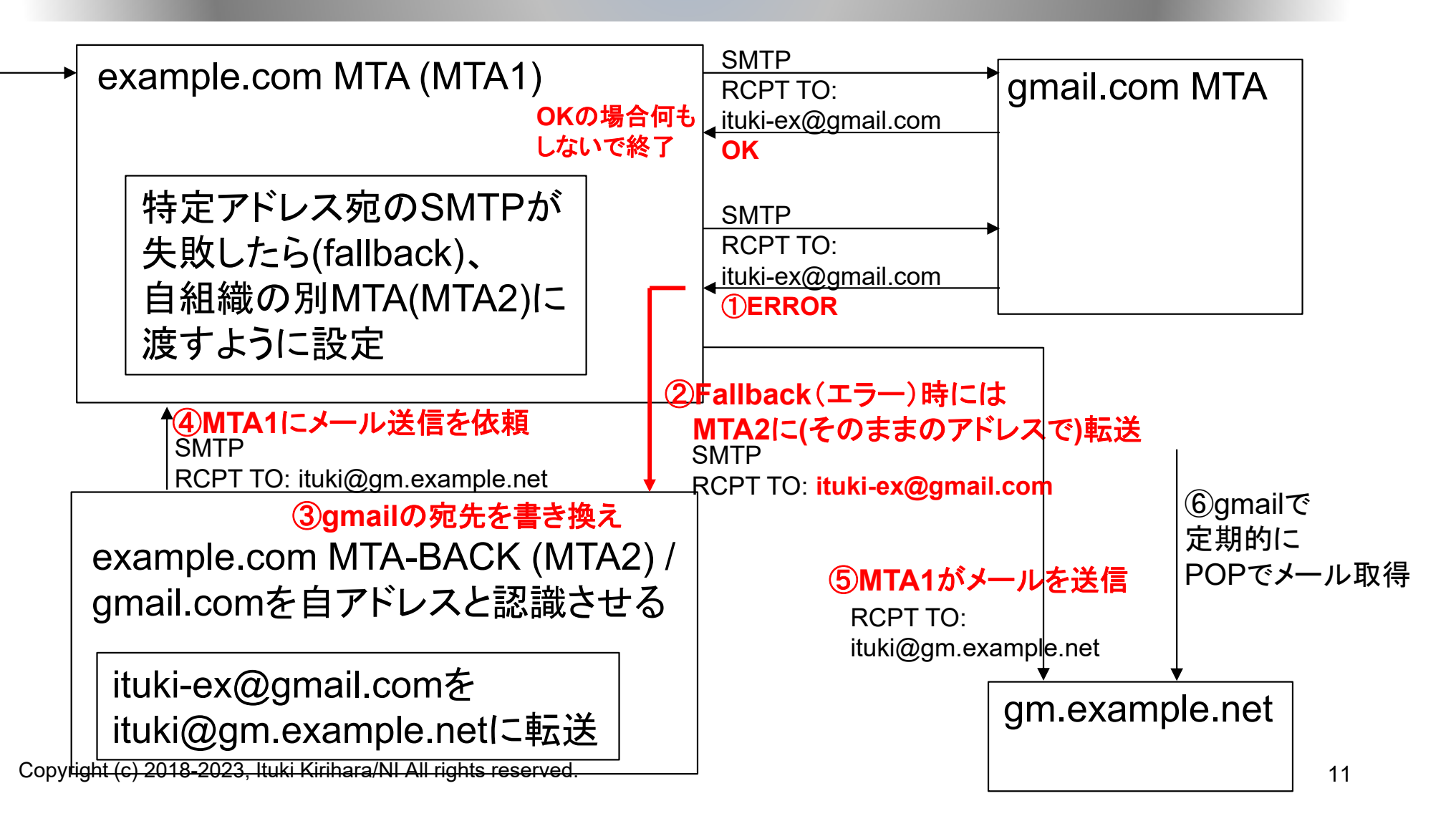

実構成例

Postfixの場合

### MTA<sub>1</sub>

#### master.cf

fbsmtp unix - - <sup>n</sup> - - smtp -o smtp\_fallback\_relay=127.0.0.1:8025 -o soft\_bounce=yes

### transport\_maps

ituki-ex@gmail.com fbsmtp:

#### main cf

DKIMの署名を行うように設定

### MTA<sub>2</sub>

- ・127.0.0.1のport 8025でSMTPサーバを起動
- ・gmail.comを受信するように設定
- ・ituki-ex@gmail.comをituki@gm.example.netに転送する設定にする
- ・全てのメールを127.0.0.1のport 25(MTA1)に転送するよう設定

まとめ

## 特定のGmailアドレスへの送信に失敗したときだけ別の (gmailでない)任意のアドレスに転送した

## もっと簡単な方法募集中!

**END**